## **Datenblatt**

## Briefumschlag

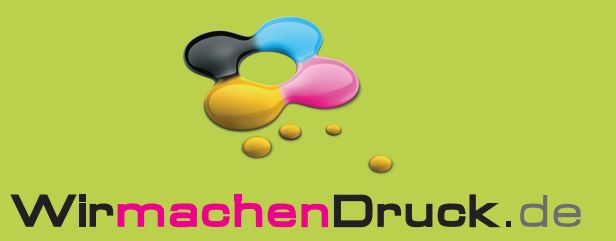

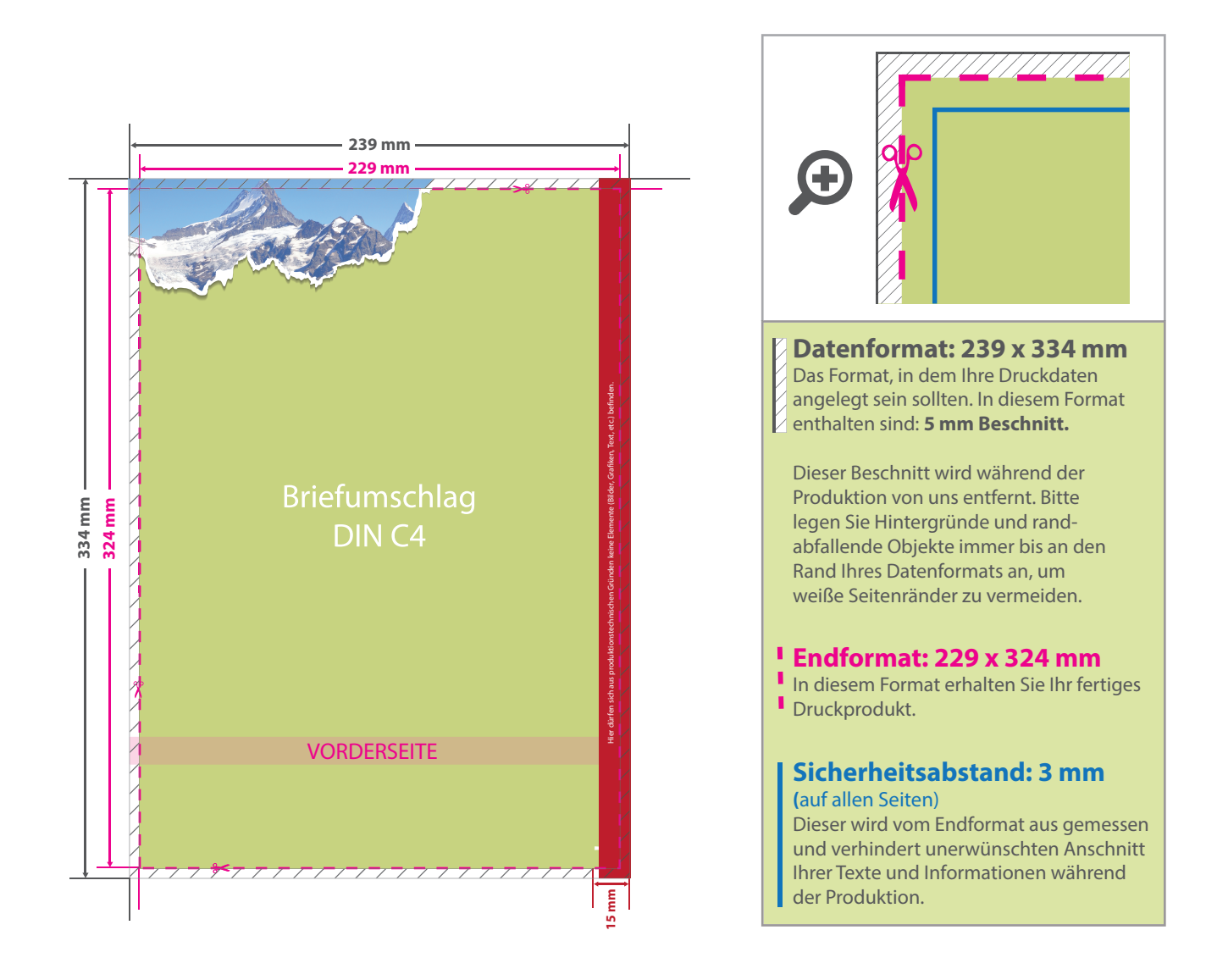

## 5 Tipps zur fehlerfreien Gestaltung Ihrer Druckdaten

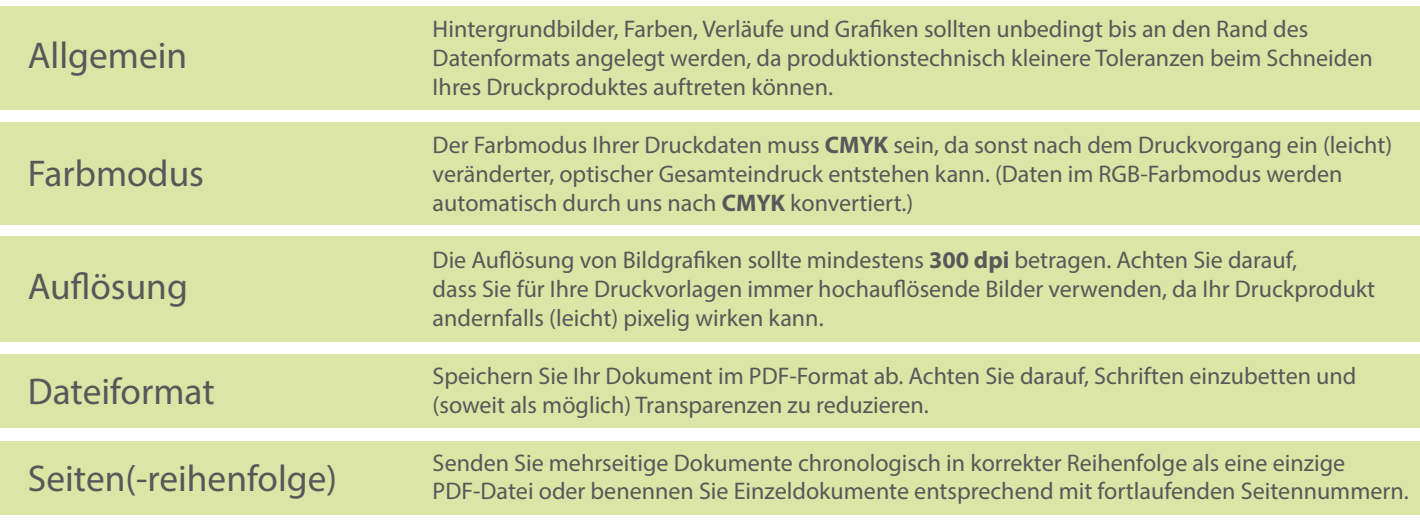